B GIÁO DC VÀ ÀO TO TR NG IH CDÂN L PH IPHÒNG

## **C** NG CHI TI T

# MÔN H C **LẬP TRÌNH C FOR WINDOWS**

**Mã môn: CPW23021**

**Dùng cho các ngành**

CÔNG NGH THÔNG TIN

**Bộ môn phụ trách** CÔNG NGH PH NM M

## **THÔNG TIN V** CÁC GI NG VIÊN  $C$ Ó TH THAM GIA GI NG D Y MÔN H C

#### **1. Ths. Nguy n Tr nh** ông – Gi ng viên chu

- Ch c danh, học hàm, học vị: Thọc s
- Thu c b môn: Công ngh Ph n m m K hoa: Công ngh Thông tin
- a ch liên h: Bộ môn Công nghợ Phần mậm K hoa: Công nghợ Thông tin
- i n tho i: 0989852064 Email: dongnt@hpu.edu.vn
- Các h ng nghiên cụ chính: Công ngh phỉn mìm, Các hị thống thủ gian th c...

#### 2. Ths. Ngô Trng Giang - Gi ng viên chu

- Ch c danh, học hàm, học vị: Thọc s
- Thu c b môn: Mng và H thếng Thông tin Khoa: Công nghệ Thông tin
- a ch liên h: B môn Công ngh thông tin Trung the Dân lạp Hi Phòng
- i n tho i: 0904051206. Email: giangnt@hpu.edu.vn
- Các hung nghiên củ chính: Xỉ ý nh, ha máy tính, Trí tu nhân tọ, Th giác máy, C s d li u.

### **THÔNG TIN V MÔN H C**

#### **1. Thông tin chung:**

- $-S$  n v h c trình/ tín ch : 2 tín ch
- Các môn học tiên quy t: Ngôn ng l p trình  $C/C++$
- Các môn học ké tiệp: hạmáy tính,  $X$  lý nh
- Các yêu củ  $iv$  i môn học (núc có):
- Thi gian phân bivi các hoạt ng:
	- $+$  Nghe gi ng lý thuy t: 28 ti t
	- <sup>+</sup> Làm bài tập trên lớp: .....................................................................................................
	- <sup>+</sup> Thảo luận: .....................................................................................................................
	- $+$  Th chành, th c t p (PTN, nhà máy, i n dó,...): 15 ti t
	- <sup>+</sup> Hoạt động theo nhóm: ...................................................................................................
	- <sup>+</sup> Tự học: 105 tiết .............................................................................................................
	- <sup>+</sup> Kiểm tra: 2 tiết ..............................................................................................................

#### **2. Mục tiêu của môn học:**

- Kin th c: N m t ng quan nguy ên lý ho t ng và ngôn ng l p trình C trên Windows.

- Kỹ năng: Xây dặng chung trình bằng ngôn ngữ C trên Windows

Thái  $\therefore$  T o cho sinh viên tinh th n ph n kh i, tin t ng và yêu thích môn h c, ngành h c.

#### **3. Tóm t t** n **i** dung môn h c:

- Môn học cung cộ p các kiện thệc về nguyên lý lạp trình ngôn ngõ C trên môi trung Windows. Học viên năm có cách khai thác các hàm, it ng và các tài nguyên mà h<sub>i</sub> u hành Windows cung c p cho ng il p trình.

#### **4. Học liệu:**

Tài liệu bị buộc

- 1*.* Lê H u t, *L p Trình Windows ( n B n Dành Cho Sinh Viên*), NXB Giáo d c, 558 trang, 2002.
- 2. Ph m V n t, *L p Trình Windows Dùng Ngôn Ng C Và Các Hàm API C a Windows*, NXB Giao thông V n t i, 270 trang, 2005.

Tài liệu tham khảo: Tìm trên Internet

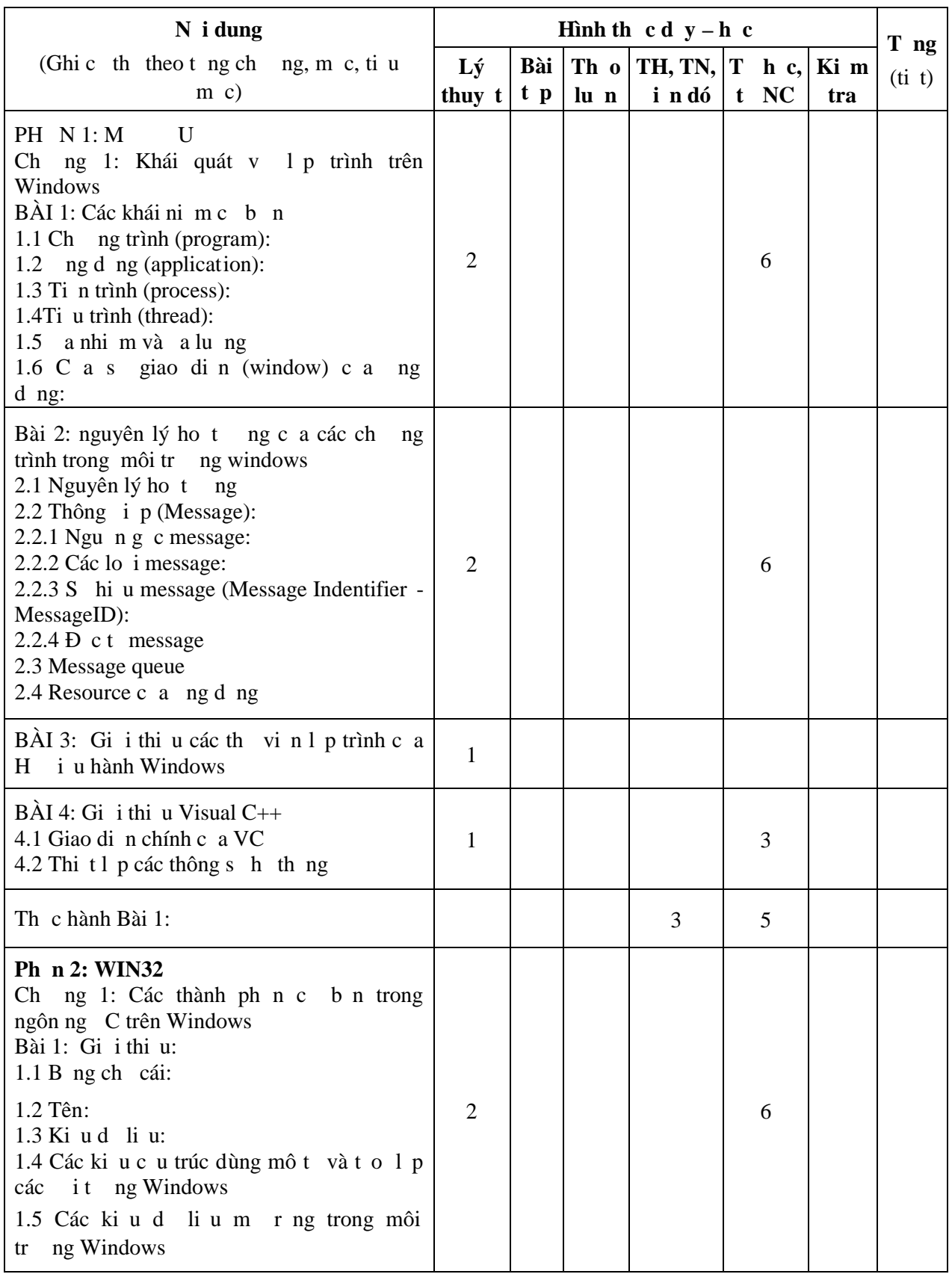

## 5. **N i** dung và hình th  $c d y - h c$ :

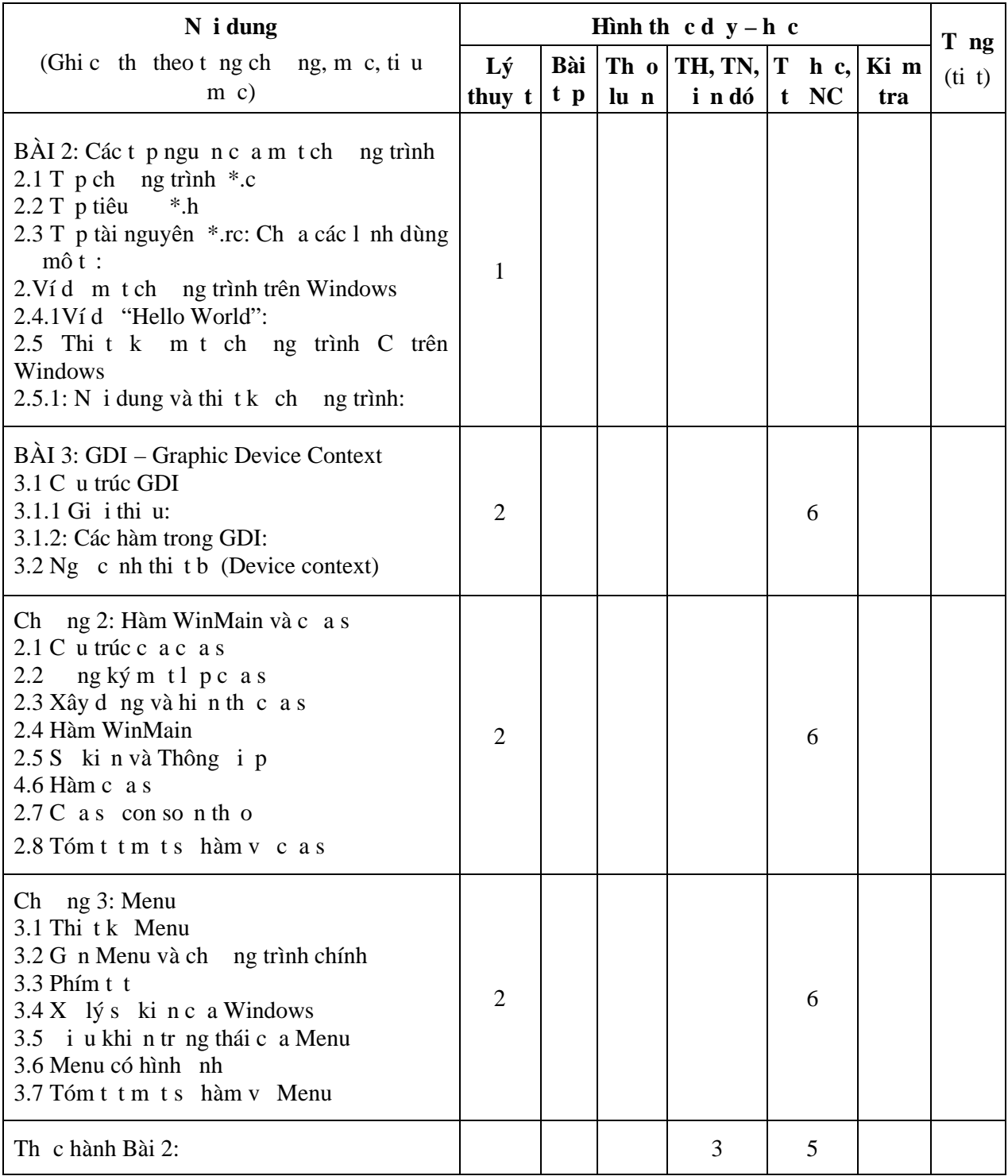

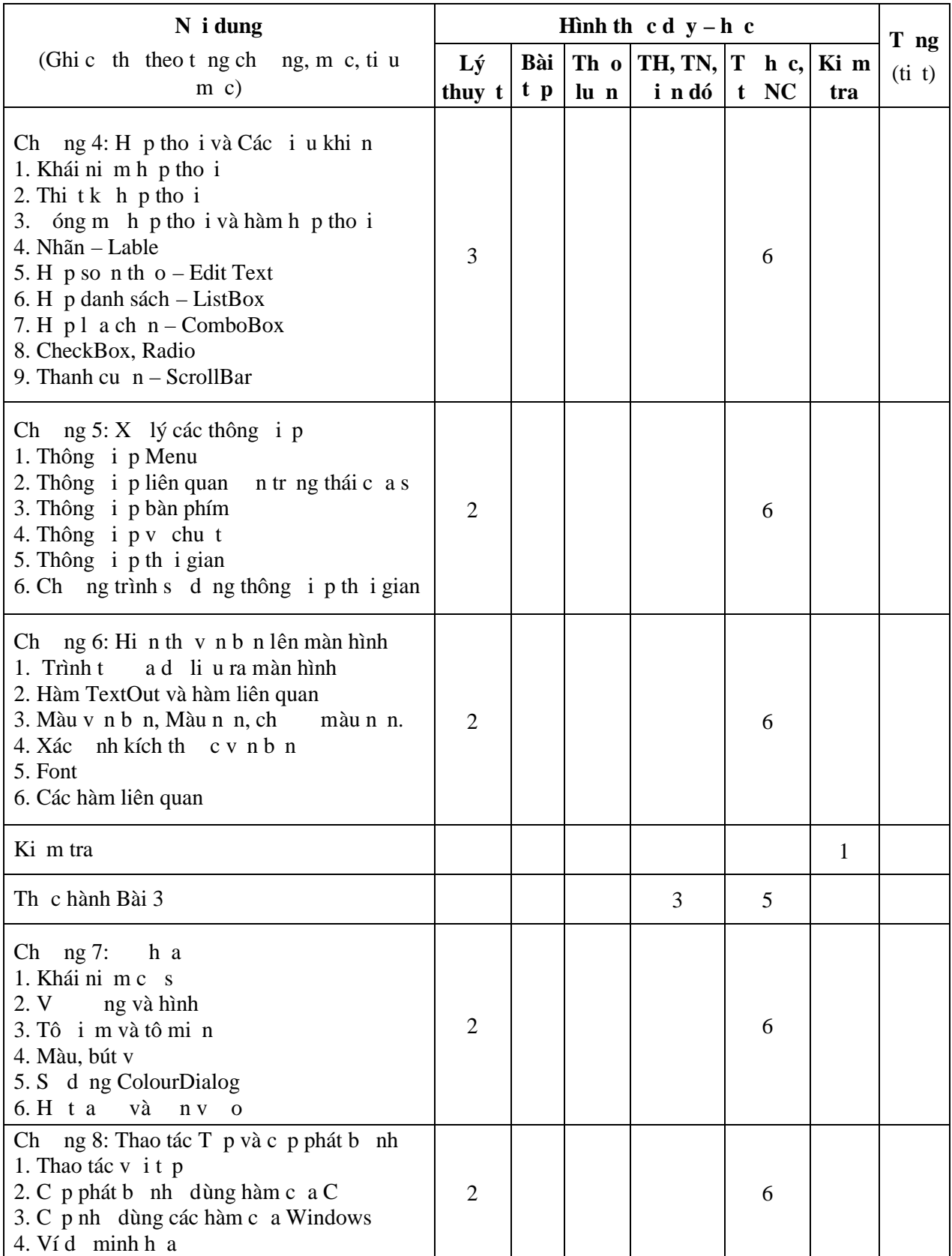

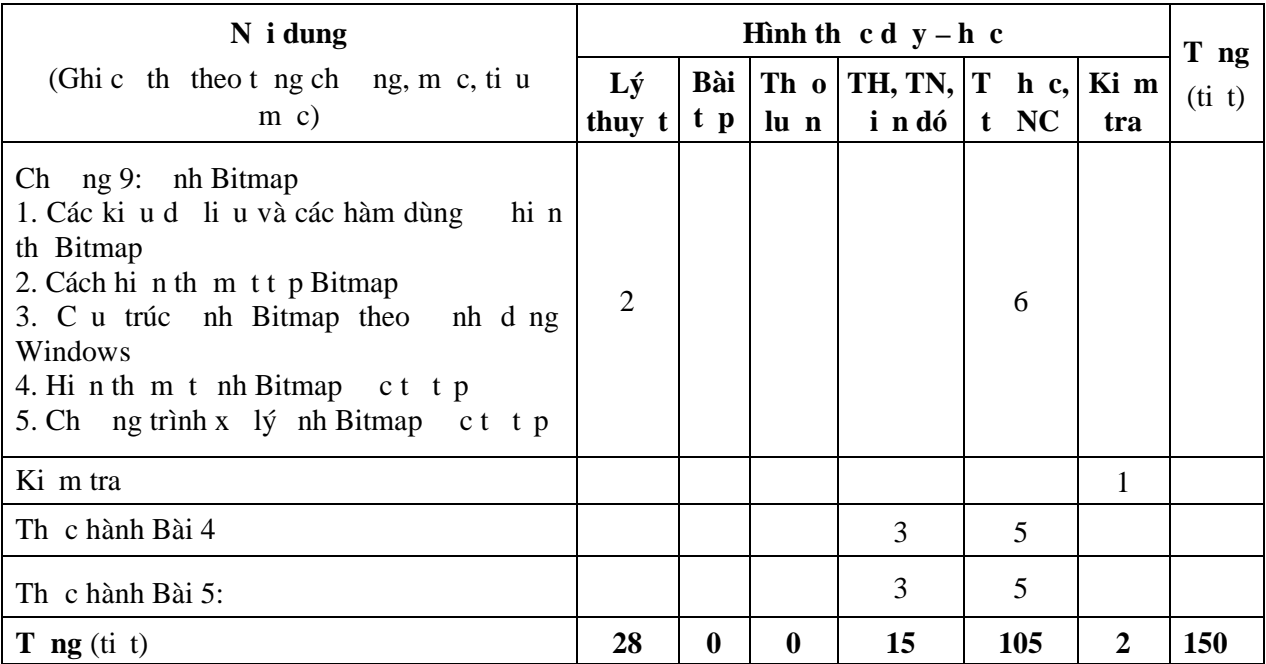

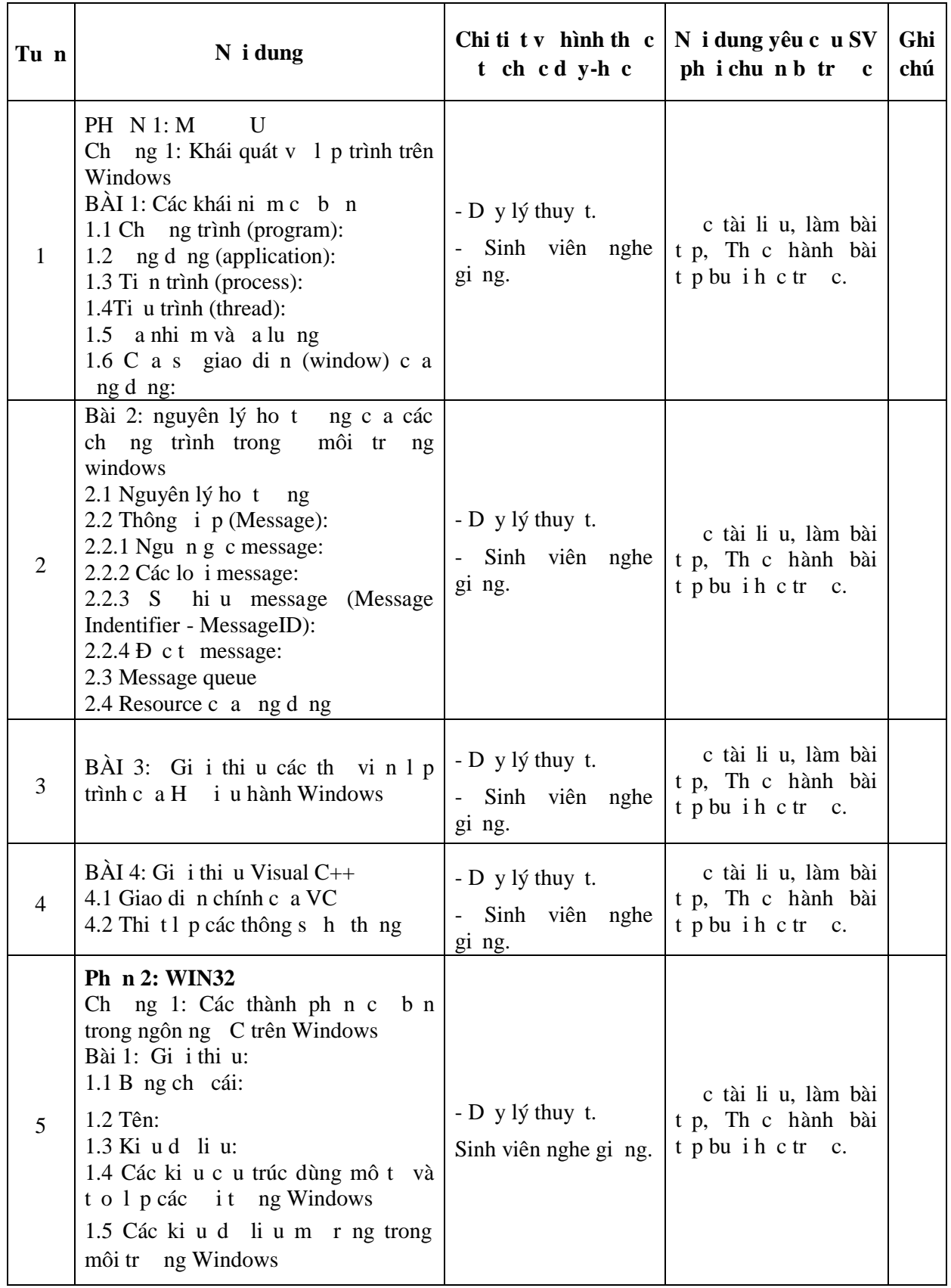

## **6. L** ch trình t ch c d  $y - h$  c c th:

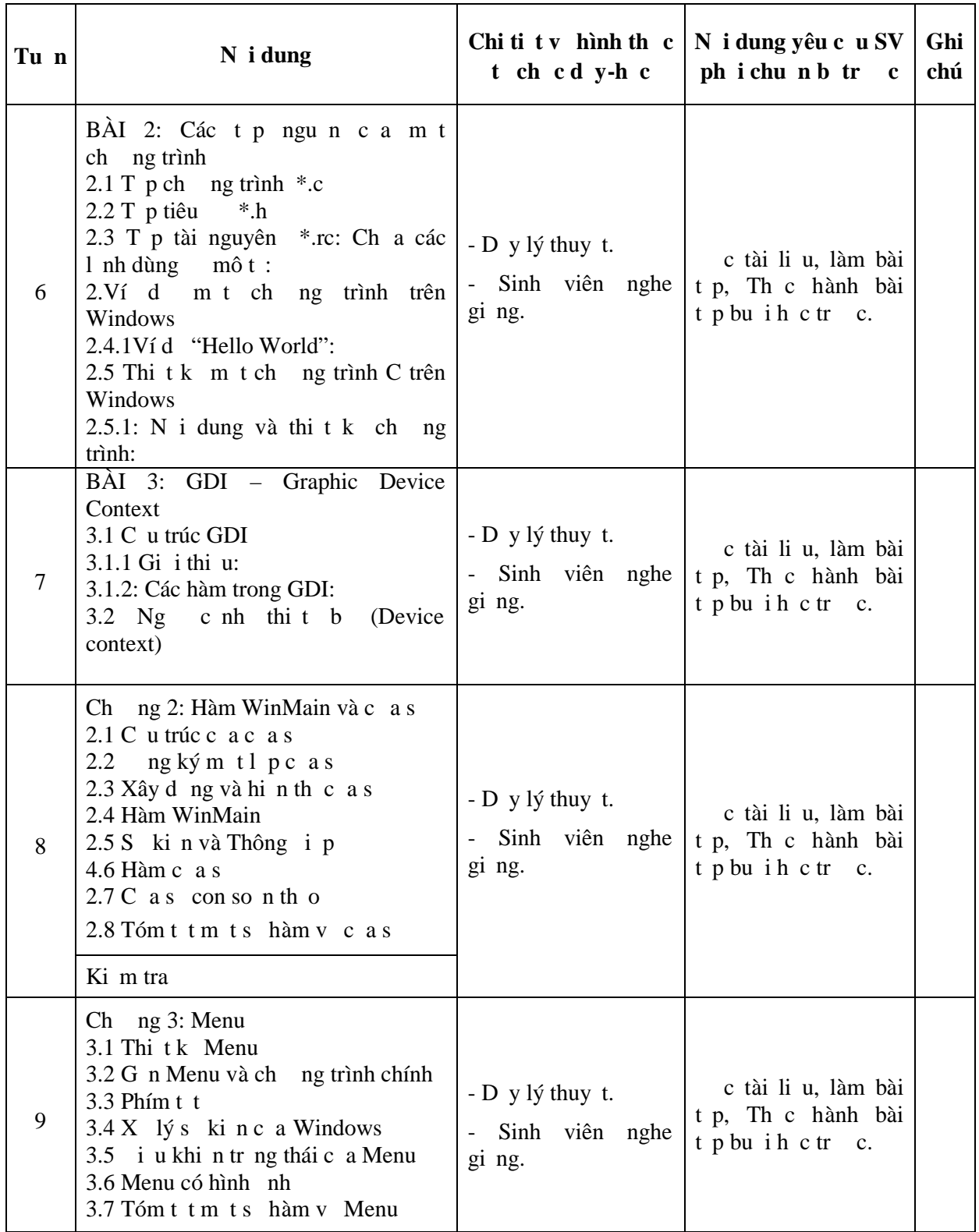

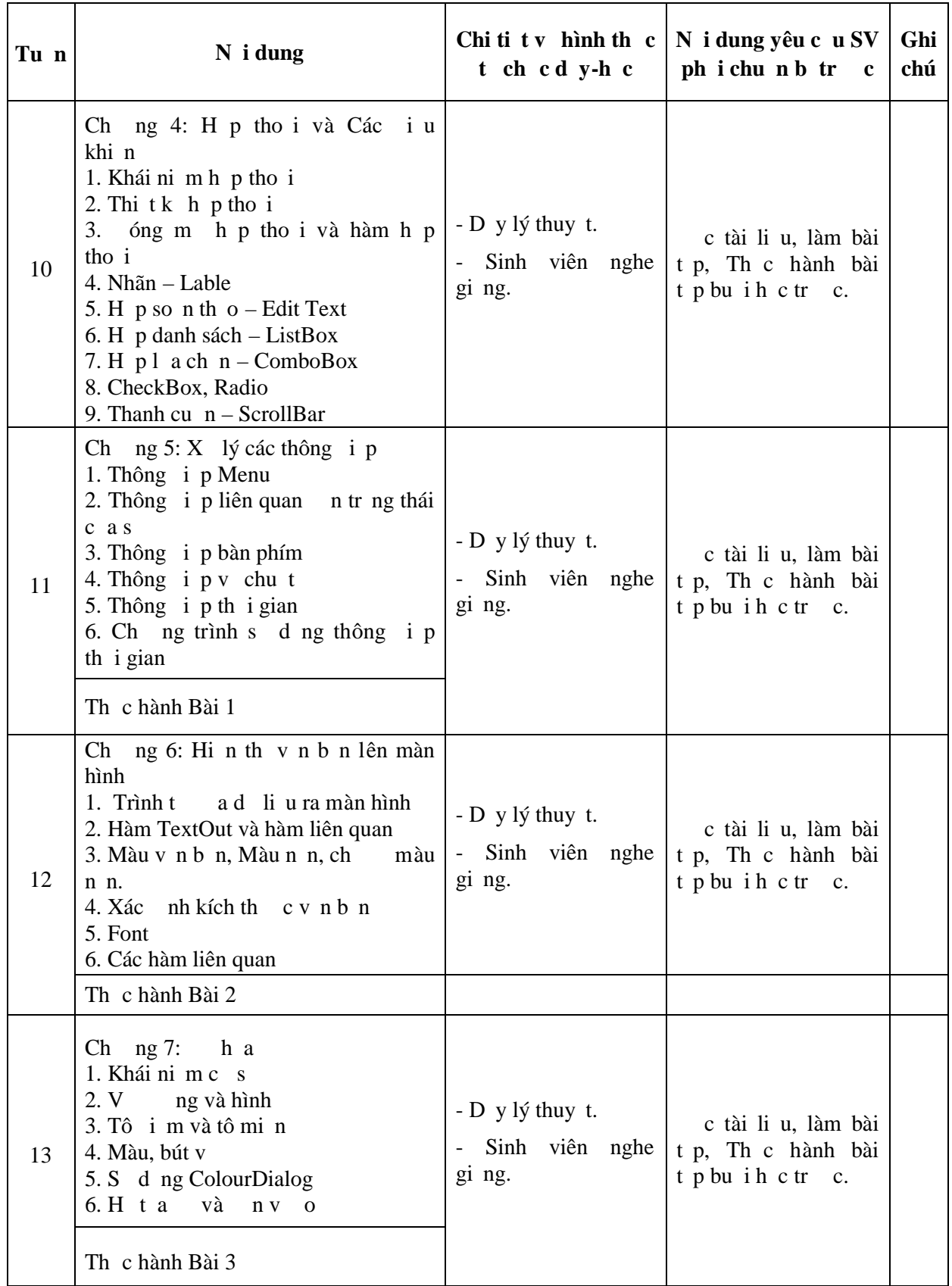

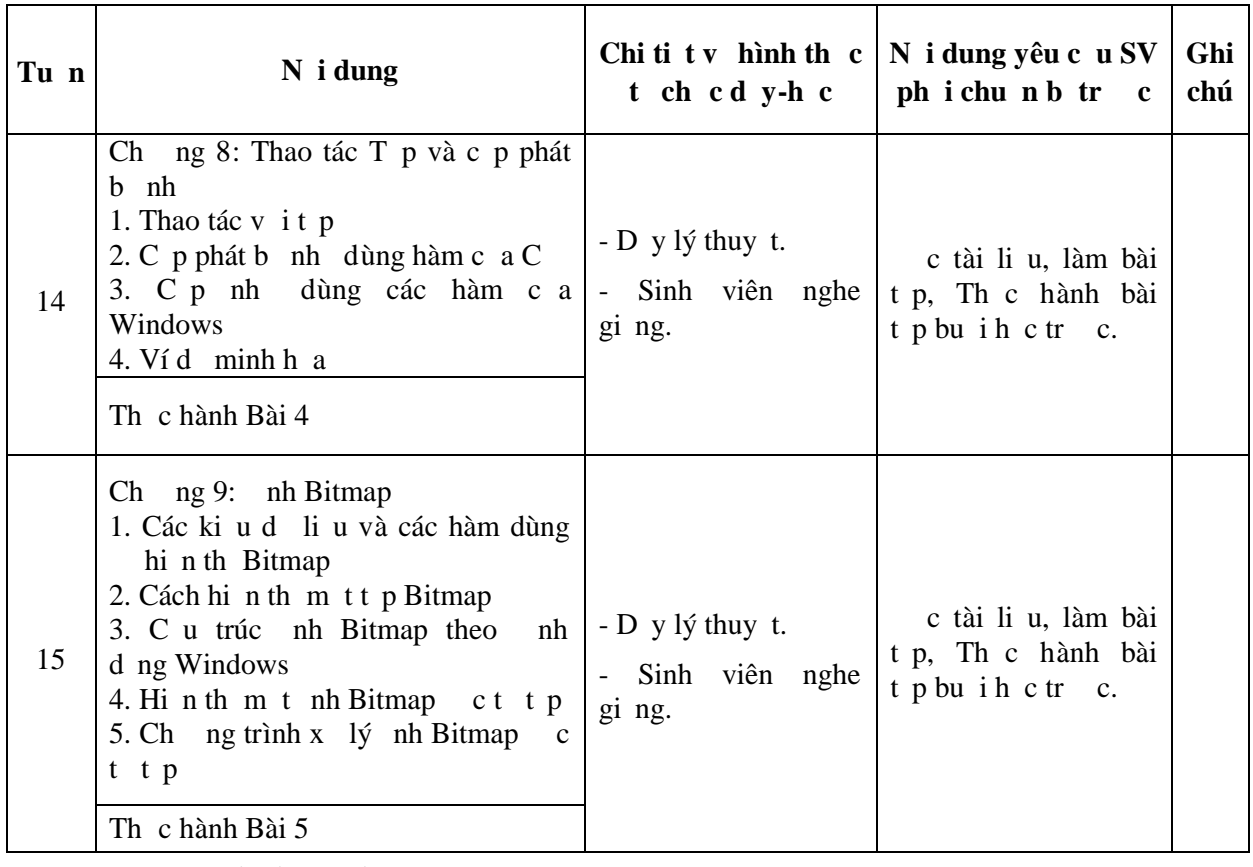

## 7. Tiêu chí ánh giá nhi m v gi ng viên giao cho sinh viên: - Hoàn thành nhi m v gi ng viên giao cho.

## **8. Hình thức kiểm tra, đánh giá môn học:**

- D l p : i m Chuyên c n
- Bài kiểm tra : 30 % Kiểm tra điều kiến
- Báo cáo bài t pl nho c thi: Kiếm tra iu kin
- 9. Các loi im kim tra và tr**ngs cat** ng loi im:
	- Kiểm tra trong năm học:
	- Kiểm tra giất (tư cách): 2 bài kiểm tra
	- Thi htmôn: Bov bài tpl n 70% im

#### 10. Yêu cu ca ging viên ivimôn h c:

- Yêu củ viu kin t ch c ging dy môn học (ging g, phòng máy,...): Phòng h c có máy chi u, B ng
- Yêu củ divisinh viên (sự tham gia học tộ trên lợp, quy như thi hn, ch tl ng các bài t p v nhà,...):

*Hải Phòng, ngày 12 tháng 06 năm 2011*

Ch nhi m B môn<br>
Nguời trang chi tiết

 **Ths. V** Anh Hùng Ths. Nguy **n** Trịnh

**Đông**